## Memory Hierarchy & Data Locality

CSE 373 Data Structures & Algorithms Ruth Anderson

2/13/2012 1

# Today's Outline

• **Admin**:

- HW #4 Partner Selection due TONIGHT, Feb 13 at 11pm – send email to Johnny
- **Today**
	- **Hashing**
	- **Memory Hierarchy and Locality**

2/13/2012 2

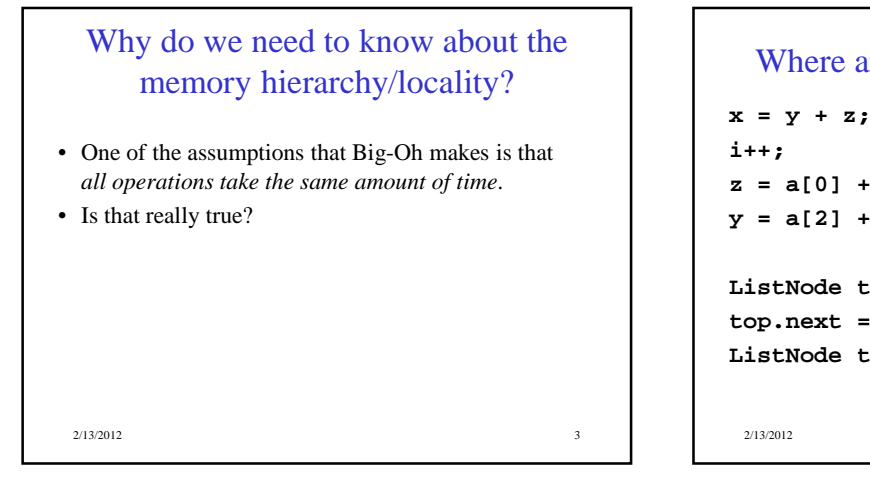

### Where are these values in memory?

```
z = a[0] + a[1]; 
y = a[2] + a[5000]; 
ListNode top = new ListNode(7);
top.next = new ListNode(26);
ListNode temp = top.next;
 2/13/2012 4
```
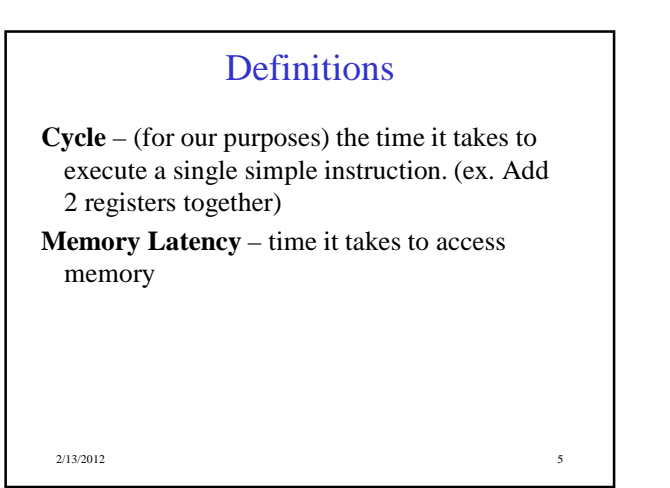

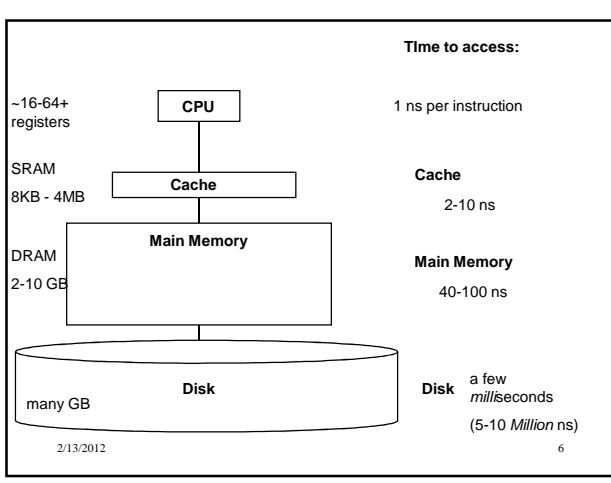

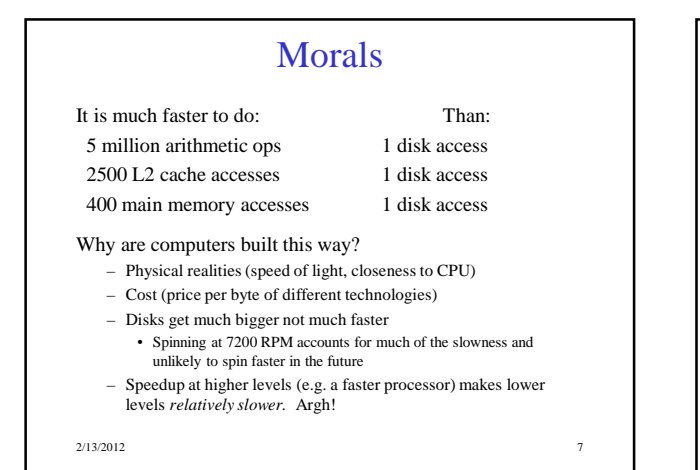

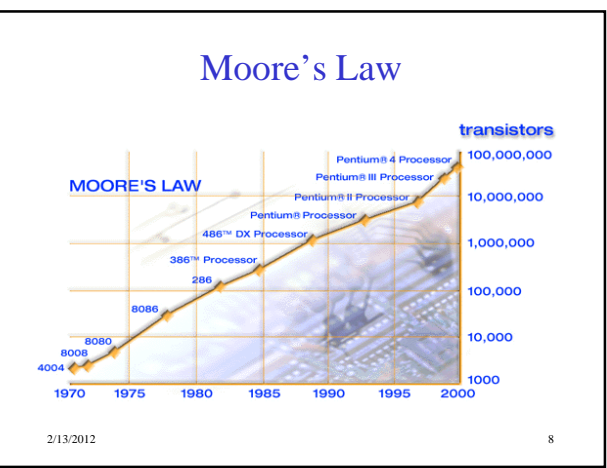

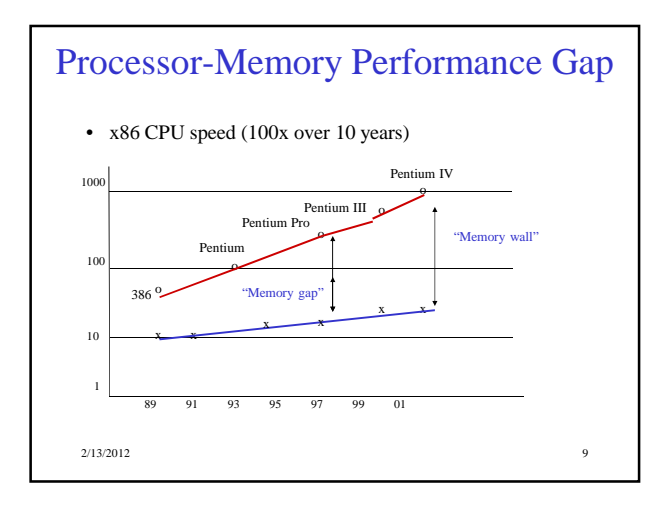

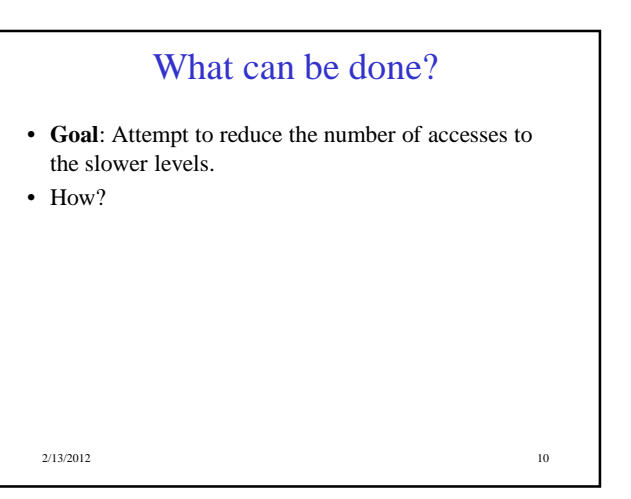

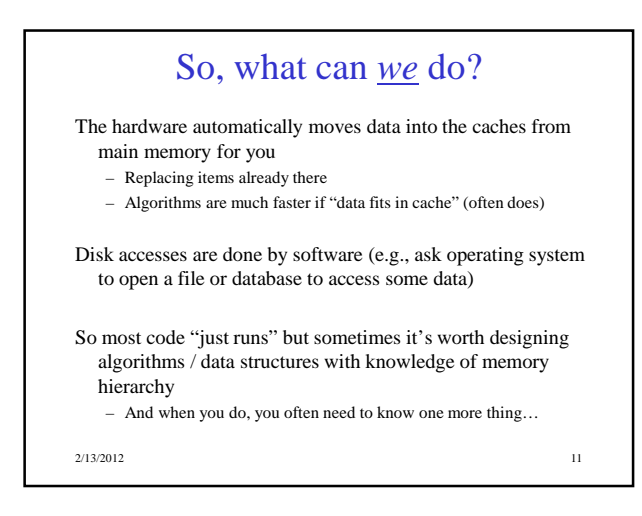

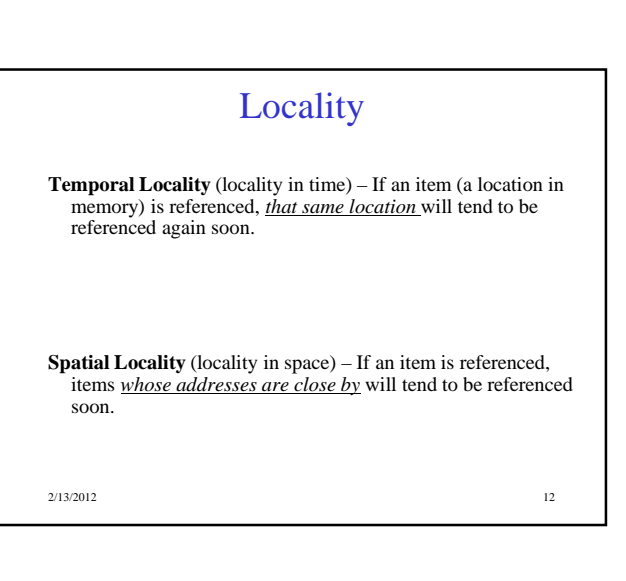

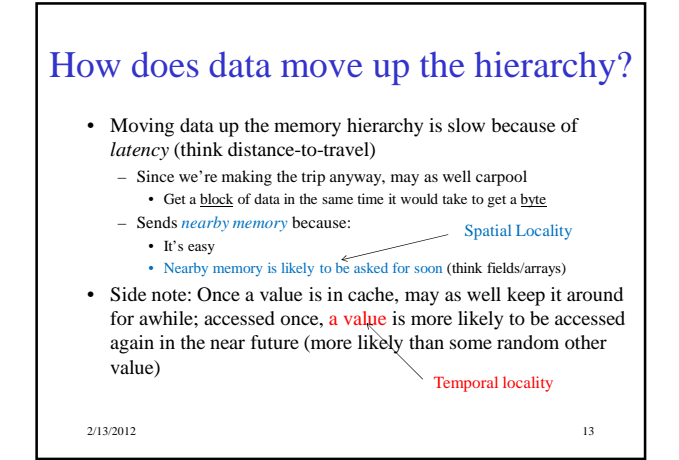

## Cache Facts

• Each level is a **sub-set** of the level below.

#### Definitions:

- **Cache Hit** address requested is in cache
- **Cache Miss** address requested is NOT in cache
- **Block or Page size**  the number of contiguous bytes moved from disk into memory
- **Cache line size -** the number of contiguous bytes moved from memory into cache

2/13/2012 14

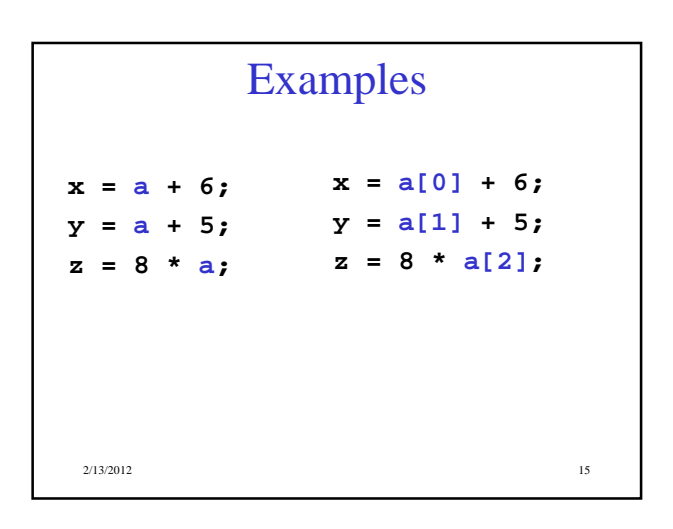

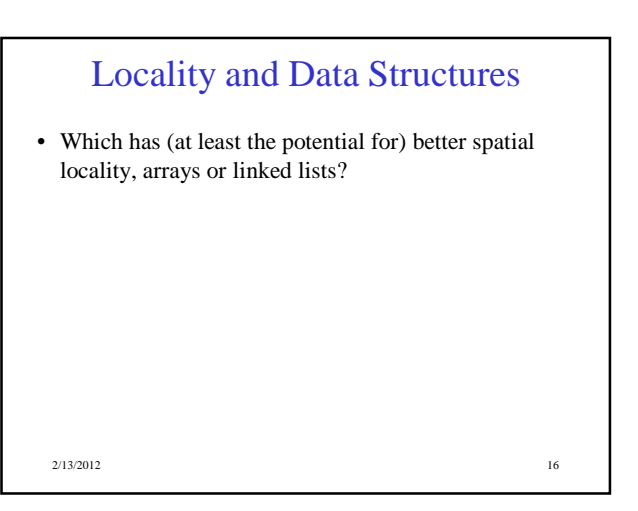

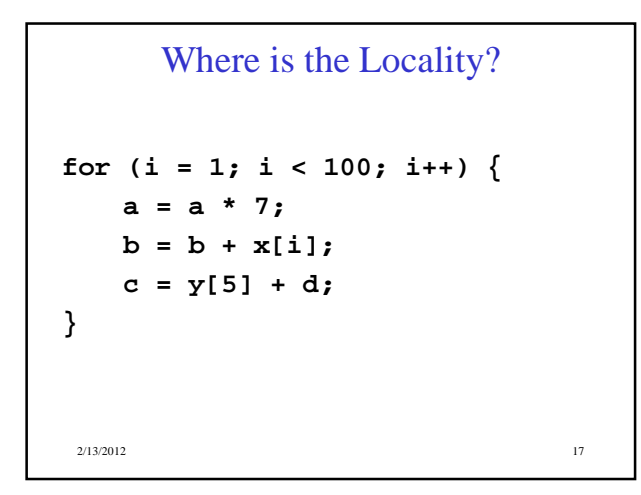